## **Funk-Magnetkontakt/VdS** Bestell-Nr.: 0348 02

0348 06

GIRA

## **1 Funktion**

Der Funk-Magnetkontakt/VdS dient zur Öffnungs- und Verschlußüberwachung von Türen und Fenstern. Zur Öffnungsüberwachung besitzt der Funk-Magnetkontakt/VdS integrierte Reedkontakte, die über den beiliegenden Magneten aktiviert werden. Zusätzlich besteht auf der Leiterplatte die Anschlußmöglichkeit für weitere verdrahtete Magnetkontakte, einen Riegelschaltkontakt zur Verschlußüberwachung und einen Sabotagekontakt.

**Bei VdS-gemäßer Installation darf der Funk-Magnetkontakt /VdS nicht innerhalb des Durchgriffbereiches auf dem Fenster oder auf der Tür montiert werden. Die beiden internen Reedkontakte dürfen bei VdS-gemäßer Installation nicht verwendet werden. Einer der beiden Reedkontakte ist werkseitig mit einem Draht gebrückt.** 

## **2 Installation**

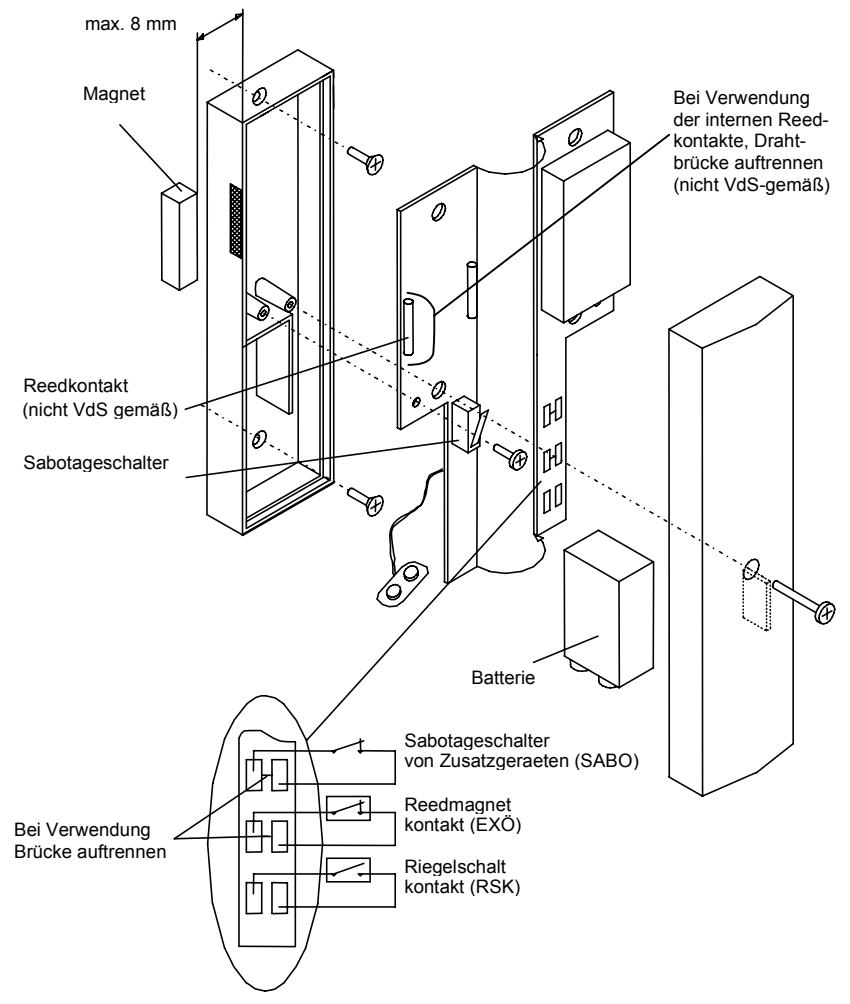

Der Funk-Magnetkontakt/VdS besteht aus einem Gehäuseober- und unterteil, die miteinander verschraubt sind. In dem Gehäuseunterteil befinden sich die Auswerteplatine mit den integrierten Reedkontakten **(nicht VdSgemäß)**, der Funksender und eine 9 V Lithiumbatterie. Am Gehäuseunterteil ist seitlich die Positionierung der Reedkontakte gekennzeichnet. Wird nur ein Fensterflügel oder eine Tür überwacht, kann der beiliegende Magnet direkt am Fensterflügel oder Türblatt montiert werden **(nicht VdS-gemäß)**. Es ist der maximale Abstand von 8 mm (Gehäuse zu Magnet) zu beachten. Sollen mehrere Fensterflügel überwacht werden, ist der Anschluß von externen weiteren Magnetkontakten möglich. Hierfür sind am Rückteil Sollbruchstellen für die Kabeleinführung vorgesehen.

Bild 1: Aufbau Funk-Magnetkontakt

### **Hinweis!**

**Da Magnetkontakte, Riegelschaltkontakte und die Sabotage an der Funk-Alarmzentrale/VdS getrennt ausgewertet werden, achten Sie darauf, daß diese unbedingt an die hierfür vorgesehenen Anschlüsse angeschlossen werden.** 

## **3 Montageort**

Der Funk-Magnetkontakt/VdS wird üblicherweise auf den zu überwachenden Tür- oder Fensterrahmen montiert. Montieren Sie den beiliegenden Magnet direkt auf den Fensterflügel oder die Tür (nicht VdS-gemäß). Der Abstand zwischen Gehäuse des Funk-Magnetkontaktes/VdS und dem Magnet darf 8 mm nicht überschreiten. Achten Sie bei der Montage des Funk-Magnetkontaktes/VdS und des Magneten darauf, daß auch gekippte Fenster als offen erkannt werden.

## **4 Montage des Funk-Magnetkontaktes/VdS**

## **Externer Reedkontakt (VdS-gemäß)**

- 1. Legen Sie den Montageort des Funk-Magnetkontaktes/VdS im Tür- / Fensterbereich fest.
- 2. Zeichnen Sie die Bohrlöcher an.
- 3. Bohren Sie die Löcher (Ø 6 mm) am vorgesehenen Montageort und setzen Sie passende Dübel ein.
- 4. Schrauben Sie das Gehäuse auf und heben Sie den Deckel vorsichtig vom Gehäuseunterteil ab.
- 5. Nehmen Sie die Platine aus dem Gehäuserückteil heraus und legen Sie diese vorsichtig ab.
- 6. Montieren Sie das Gehäuserückteil mit den im Lieferumfang enthaltenen Schrauben.
- 7. Entfernen Sie vorsichtig die Brücke "ex Ö" (externe Öffnung) zwischen den beiden Lötanschlüssen mit einem spitzen Gegenstand.
- 8. Löten Sie die Anschlüsse der externen Magnetkontakte an die Funk-Magnetkontaktplatine an.
- 9. Bringen Sie am Kabel des verdrahteten Melders eine Zugentlastung an (z.B. mit einem Kabelbinder).
- 10. Öffnen Sie den Kabelauslaß am Gehäuse-unterteil.
- 11. Setzen Sie die Funk-Magnetkontaktplatine wieder in das Gehäuseunterteil ein und schrauben Sie die Platine fest.
- 12. Schließen Sie das Gehäuse und verschrauben Sie beide Gehäuseteile.
- 13. Montieren Sie das Magnetgehäuse auf dem Fensterflügel, Türblatt etc. Setzen Sie den Magnet in das Gehäuse ein und schließen Sie es.

### **Hinweis**

Wollen Sie mehrere Magnetkontakte (max. 10) anschließen, schließen Sie diese über einen Verteiler an. Eine Polung ist bei den Magnetkon-takten nicht zu beachten.

### **Interne Reedkontakte (Nicht-VdS-gemäß)**

- 1. Legen Sie den Montageort des Funk-Magnet-kontaktes/VdS im Tür- / Fensterbereich fest.
- 2. Zeichnen Sie die Bohrlöcher an.
- 3. Bohren Sie die Löcher (Ø 6 mm) am vorgesehenen Montageort und setzen Sie die Dübel ein.
- 4. Schrauben Sie das Gehäuse auf und heben Sie den Deckel vorsichtig vom Gehäuseunterteil ab.
- 5. Entfernen Sie die Drahtbrücke über dem Reedkontakt. **Andernfalls keine Funktion.**
- 6. Montieren Sie das Gehäuseunterteil mit den im Lieferumfang enthaltenen Schrauben.
- 7. Die Brücke "ex Ö" (externe Öffnung) zwischen den beiden Lötanschlüssen darf nicht getrennt werden, sofern keine zusätzlichenverdrahteten Magnetkontakte angeschlossen werden.
- 8. Schließen Sie das Gehäuse und verschrauben Sie beide Gehäuseteile.
- 9. Montieren Sie das Magnetgehäuse auf dem Fensterflügel, Türblatt etc. Setzen Sie den Magnet in das Gehäuse ein und schließen Sie es.

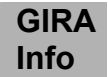

#### **Montage Riegelschaltkontakt**

Schließen Sie den Riegelschaltkontakt an die mit RSK gekennzeichneten Lötanschlüsse an (siehe Bild 1).

#### **Montage verdrahteter Sabotagekontakt**

Wenn Sie einen verdrahteten Sabotagekontakt verwenden, trennen Sie die entsprechend Bild 1 gekennzeichnete Verbindung auf der Leiterplatte!

#### **Hinweis!**

Bei VdS-gemäßer Installation darf an den Funk-Magnetkontakt/VdS nur ein Magnetkontakt und ein Riegelschaltkontakt angeschlossen werden.

Der Sabotageanschluß darf nicht zur Überwachung von Signalgebern und Schalteinrichtungen verwendet werden.

## **5 Inbetriebnahme**

- 1. Öffnen Sie das Gehäuse des Funk-Magnetkontaktes, indem Sie die Schraube aus dem Gehäuseoberteil herausdrehen.
- 2. Schließen Sie die im Lieferumfang enthaltene 9 V-Lithiumbatterie an. **Achtung:** Achten Sie auf korrekte Polung!
- 3. Geben Sie den Installateurcode an der Funk-Alarmzentrale ein und bestätigen Sie diesen mit der **[ OK ]** Taste.
- 4. Drücken Sie einmal die [ MENUE ] Taste, um zum Menüpunkt "MELDER LERNEN" zu gelangen, oder wählen Sie den Menüpunkt direkt an, indem Sie die Ziffer **[ 2 ]** eingeben und mit der **[ OK ]** Taste bestätigen.
- 5. In dem Menüpunkt "MELDER LERNEN" wird der Funk-Magnetkontakt/VdS in das Alarmsystem eingelernt. Drücken Sie die **[ OK ]** Taste.

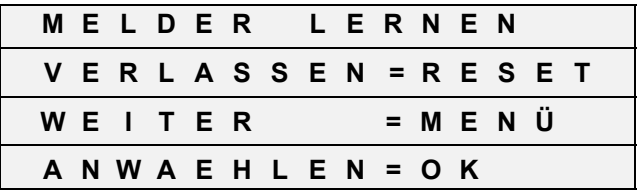

6. Lösen Sie den Funk-Magnetkontakt/VdS mit dem Sabotageschalter aus. Andere Auslösungen werden an dieser Stelle nicht beachtet.

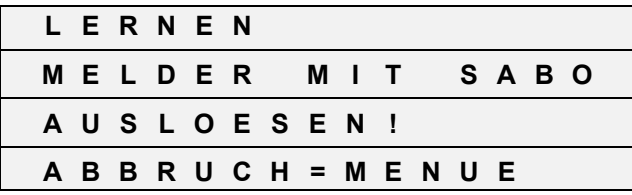

7. Der ausgelöste Funk-Magnetkontakt/VdS wird im Display angezeigt.

Die Funk-Alarmzentrale sendet zur Bestätigung einen lauten Quittierton. Um den Funk-Magnetkontakt/VdS, der im Display angezeigt wird, einzulernen, drücken Sie die **[ OK ]** Taste. Wenn Sie die **[ MENUE ]** Taste an dieser Stelle drücken, wird der Funk-Magnetkontakt/VdS nicht eingelernt.

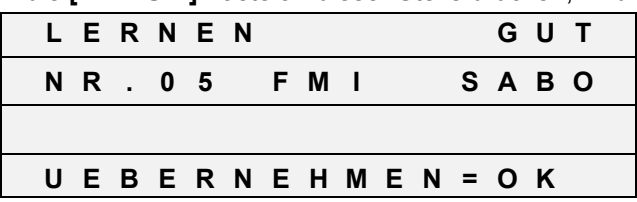

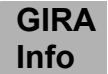

8. Mit der **[ \/ ]** Taste ordnen Sie die Gruppe zu, in die der Melder eingelernt werden soll.

FME = Funk-Magnetkontakt Gruppe EXTERN

FMI = Funk-Magnetkontakt Gruppe INTERN

 Nachdem Sie dem Funk-Magnetkontakt/VdS die gewünschte Funktion (hier EXTERN) zugeordnet haben, drücken Sie die **[ OK ]** Taste.

### **Gruppe Extern / Gruppe 1**

 Die Melder der Gruppe Extern / Gruppe 1 dienen der Überwachung der Außenhaut (Fenster, Türen). Typischer Melder der Gruppe Extern / Gruppe 1 ist der Funk-Magnetkontakt.

### **Gruppe Intern / Gruppe 2**

 Die Melder der Gruppe Intern / Gruppe 2 dienen der Überwachung des Innenraums. Typischer Melder der Gruppe Intern / Gruppe 2 ist der Funk-Bewegungsmelder.

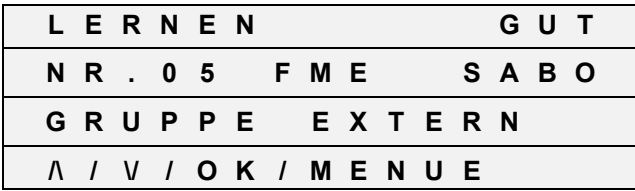

- 9. Als nächstes ordnen Sie dem Funk-Magnetkontakt/VdS einen Text des Installationsortes zu. Werkseitig wird als erster möglicher Text der "ABSTELLRAUM" angeboten. Mit der [  $\Lambda$  ] und [ V ] Taste können Sie die Liste der Meldertexte in alphabetischer Reihenfolge durchsuchen. Sie können jedoch auch durch direkte Eingabe einer Ziffer und Bestätigung mit der **[ OK ]** Taste einen gewünschten Text anwählen (siehe auch Liste der Meldertexte).
- 10. Bestätigen Sie den ausgewählten Text mit der **[ OK ]** Taste. Im Display erscheint wieder das Ausgangsbild zum Einlernen eines weiteren Melders. Den Einlernvorgang können Sie mit der **[ MENUE ]** Taste abbrechen, wenn Sie keinen weiteren Melder einlernen wollen.

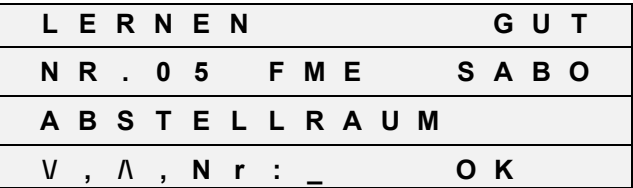

11. Schließen Sie das Gehäuse und verschrauben Sie die beiden Gehäuseteile miteinander.

12. Tragen Sie den Funk-Magnetkontakt/VdS in den Melderplan ein.

Führen Sie einen Funktionstest durch, um die ordnungsgemäße Funktion nach der Inbetriebnahme zu überprüfen.

### **Hinweis!**

**Es ist unbedingt erforderlich, daß Sie den Funk-Magnetkontakt/VdS nach dem Einlernvorgang nochmals betätigen (z.B. beim Funktionstest), damit die Funk-Alarmzentrale/VdS den letzten Zustand AUF bzw. ZU des Melders erkennt.** 

## **6 Funktionstest**

Um die ordnungsgemäße Funktion zu überprüfen, führen Sie nach der Installation des Funk-Magnetkontaktes/VdS einen Funktionstest durch. Rufen Sie hierzu an der Funk-Alarmzentrale/VdS den Menüpunkt **..MELDERTEST**" auf.

Öffnen und schließen Sie nun die überwachte Tür oder das Fenster. Nachdem Sie den Funktionstest durchgeführt haben, ist die Inbetriebnahme beendet.

# **7 Technische Daten**

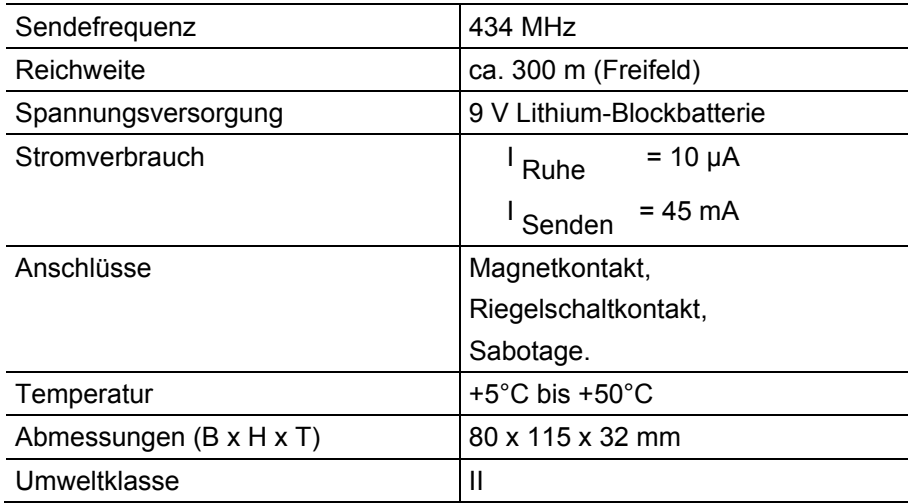

# **Gewährleistung**

Wir leisten Gewähr im Rahmen der gesetzlichen Bestimmungen.

### **Bitte schicken Sie das Gerät portofrei mit einer Fehlerbeschreibung an unsere zentrale Kundendienststelle.**

Gira Giersiepen GmbH & Co. KG **Service Center**  Dahlienstrasse 12 D-42477 Radevormwald

Das CE-Zeichen ist ein Freiverkehrszeichen, das sich ausschließlich an die Behörde wendet und keine Zusicherung von Eigenschaften beinhaltet.

Gira Giersiepen GmbH & Co. KG Postfach 1220 42461 Radevormwald

Telefon: 02195 / 602 - 0 Telefax: 02195 / 602 - 339 Internet: www.gira.de